## **A1. DADISP PROCESSING GUIDE DADiSP PROCESSING GUIDE M. J. B. Rogers 7 October 1992 N93-26949**

The following **is** a guide **for** DADiSP software, **intended** for use by **the Lambda** Point **Experiment** Team during **and after the** USMP-1 mission. DADiSP is a Data Analysis and Display Software developed and marketed by DSP Development Corporation, Cambridge, Massachusetts. This guide is intended to be used in addition to the DADiSP Worksheet User **Manual** and Reference **Manual** which **are** supplied by the company with the software. Technical support for DADiSP is available from DSP at (617) **577-1133.**

Access to DADiSP on ACAP EGSE is being provided to the LPE team during USMP-1 for **off-line** processing **of** SAMS data.

### **TO GET FROM DOS PROMPT TO DADISP WORKING ENVIRONMENT (A WORKSHEET)**

 $\mathcal{L}^{\mathcal{L}}(\mathcal{A})$  .

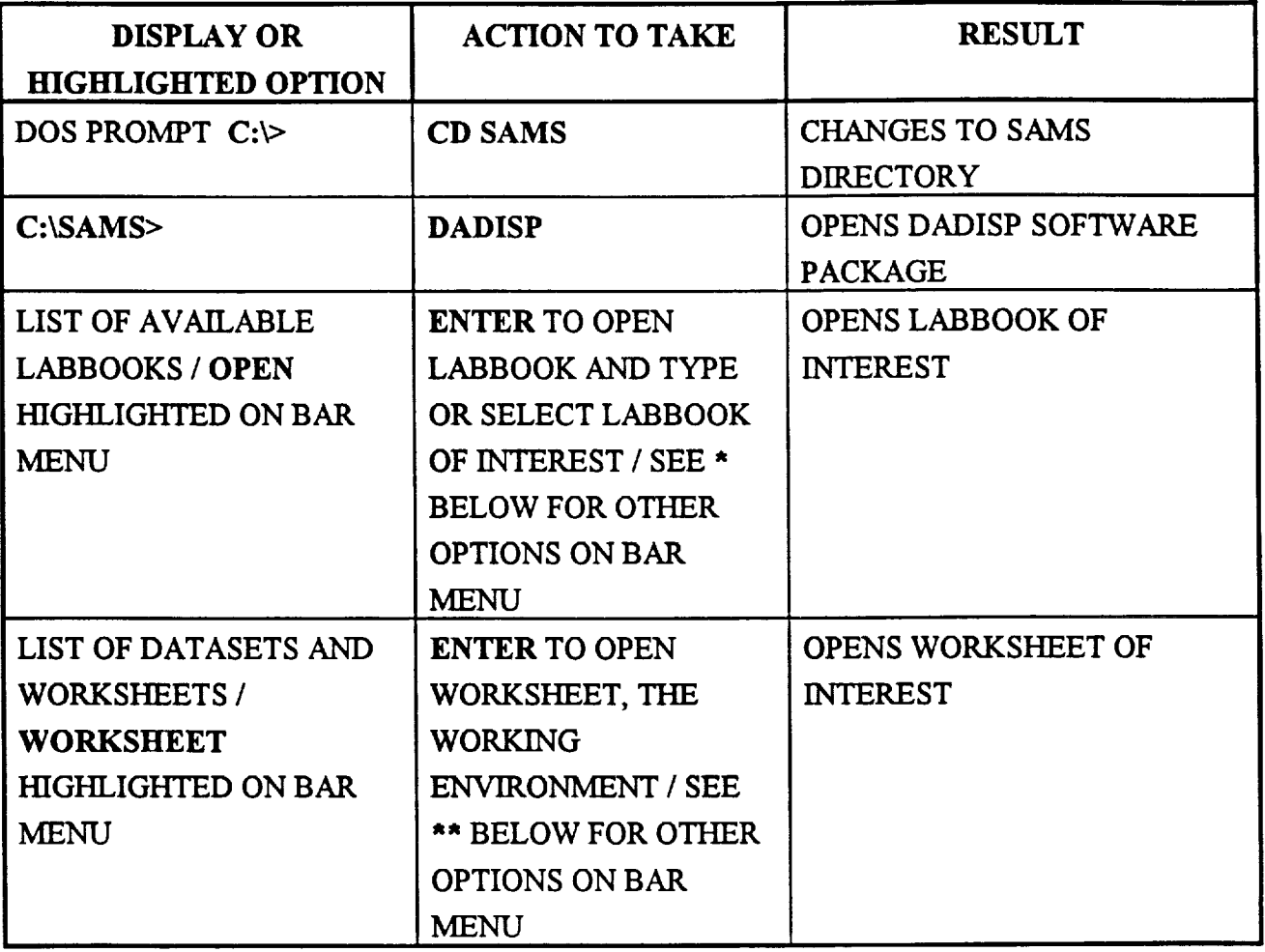

a da

 $\pm$ 

 $\mathbf{r}$ 

### \*BAR **MENU OPTIONS UPON ENTERING DADISP**

 $\ddot{\phantom{0}}$ 

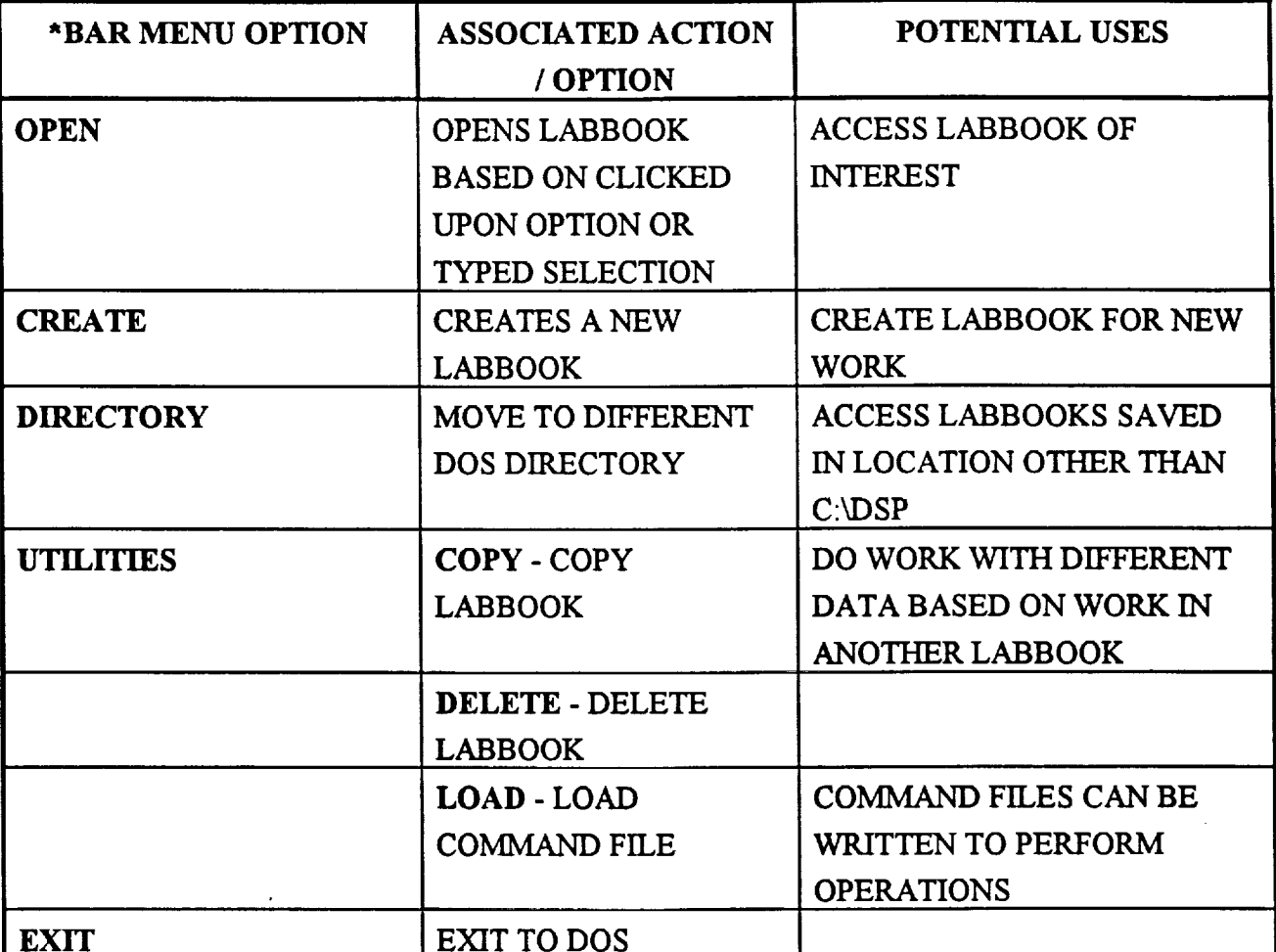

**ill**

### "\*BAR **MENU** OPTIONS **UPON ENTERING A LABBOOK**

 $\sim 100$ 

 $\sim 10^{-11}$ 

 $\downarrow$ 

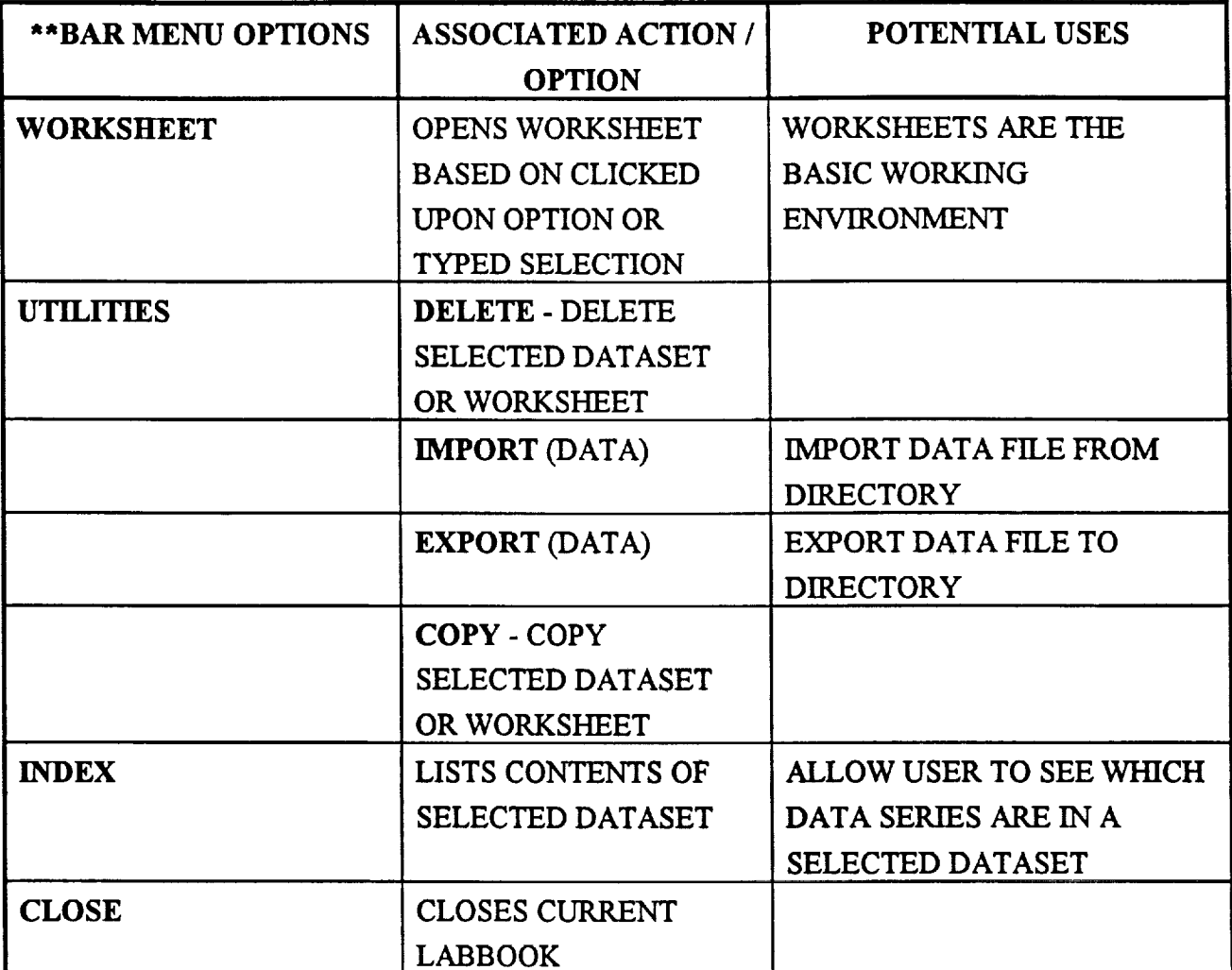

 $\sim 10^7$ 

 $\overline{1}$ 

 $\mathcal{L}^{\pm}$  and  $\mathcal{L}^{\pm}$ 

### **\*\*\*BAR MENU OPTIONS UPON ENTERING A WORKSHEET**

 $\sim$   $\sim$ 

 $\omega$ 

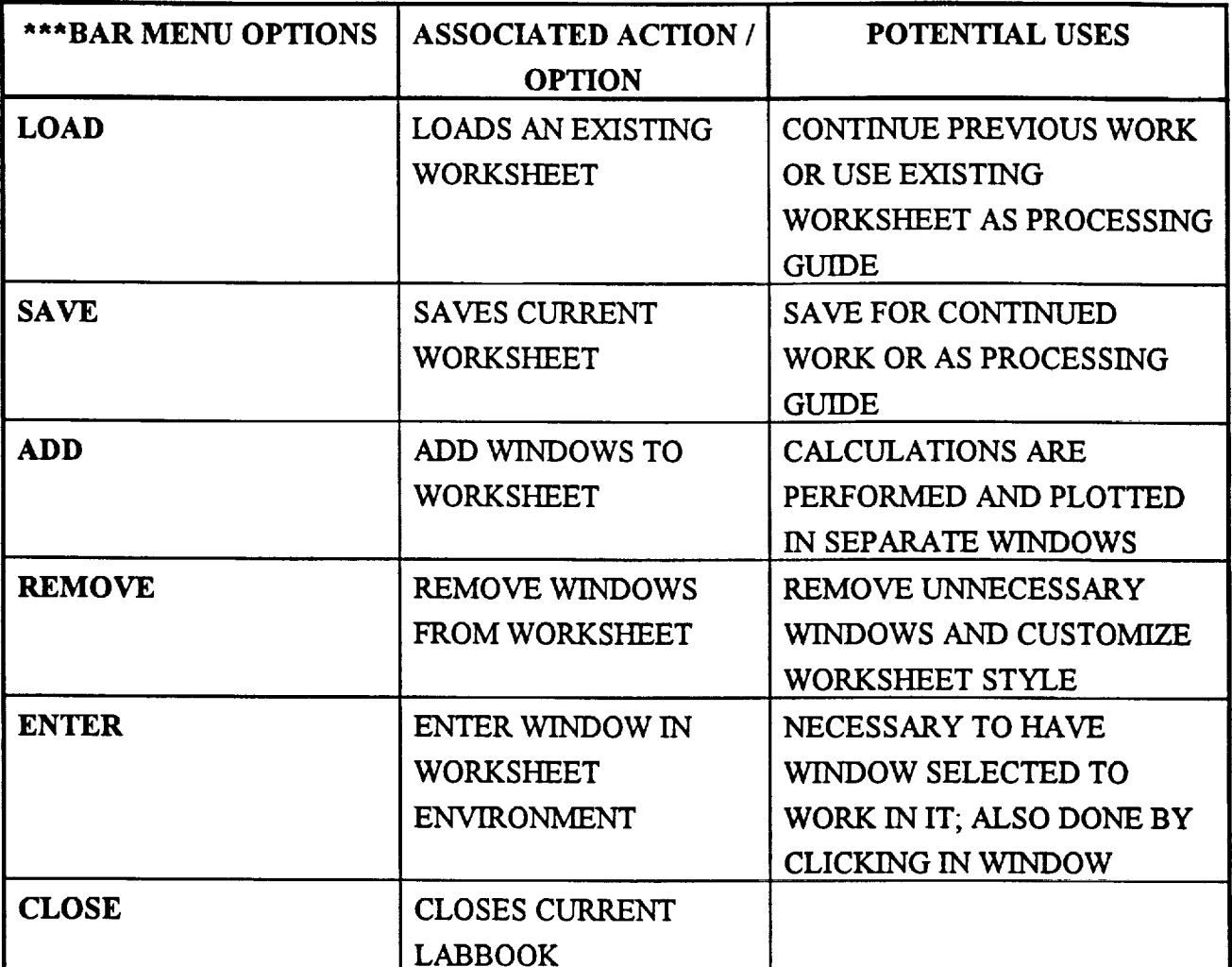

 $\mathcal{A}(\mathbf{z})$  , and  $\mathcal{A}(\mathbf{z})$ 

 $\sim$  mass.

 $\epsilon=1.4$  and  $\epsilon$ 

 $\tau$  ,  $\tau$  ,  $\tau$ 

### **FUNCTION KEYS FOR USE IN WORKSHEET ENVIRONMENT**

 $\sim$ 

 $\sim$   $\sim$ 

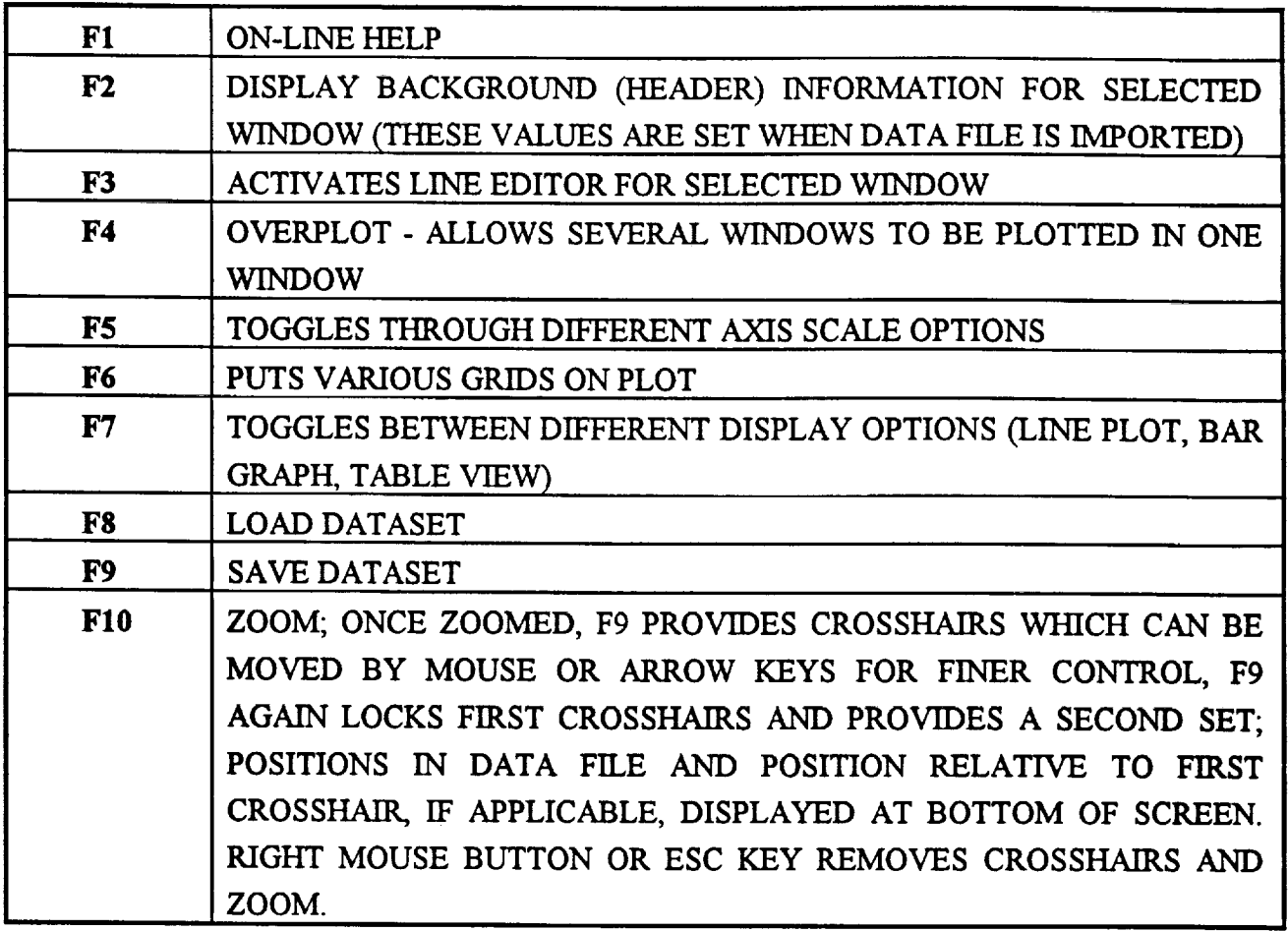

والرابط مقتلا

 $\mathbf{I}$ 

#### MAIN MENU

HELP LOAD AND SAVE DATA EDIT/REDUCE DATA GRAPHICAL VIEWS CREATE NEW VIEW VIEW CONTROLS MATH AND MATRICES SETUNITS SETDELTA OFFSET **SET COLORS** SET SCALE INFORMATION

**STATISTICS** ANALYZE PEAK FFT ANALYSIS WORKSHEET PRINTS AND PLOTS OPTIONAL MODULES

#### **TYPICAL DADiSP PROCESSING SCHEME FOR LPE DURING USMP-1**

#### **SETTING UP A DADiSP PROCESSING GUIDE**

**ENTER DADiSP**

CREATE **LABBOOK - LPE** *GUIDE*

**OPEN- LPE** GUIDE

UTILITIES- IMPORT- **DATA** FILE (AT 250 Hz **SAMPLING** FREQUENCY) FORMED **BY** CONVERT ROUTINE, HEADER FILE SET UP **BY** CONVERT, CARRIAGE **RETURN**

WORKSHEET **- ADD - 9 ENTER**

- **W1 -** CLICK IN **W1** TO ACTIVATE **WINDOW F8 TO LOAD** *X-AXIS* **SERIES** IN **W1, SELECT DATASET**
- W2- W1-MEAN(W1) **-** DEMEANS Wl
- **W3 - (PSD(W2)/4)\*(LENGTH(W2))/250** CALCULATES AND PLOTS **PSD** OF **DEMEANED DATA** SUCH THAT  $(g_{rms})^2 = fPSD$
- W4-W9 REPEAT WITH Y- AND Z- AXIS DATA

SAVE- **PSD** GUIDE

SAVES WORKSHEET TO BE USED AS **PROCESSING** GUIDE

SELECT **EXIT/CLOSE** FROM **BAR** MENU **CLICK** RIGHT MOUSE BUTTON HIT **ESC** KEY

THE ABOVE ARE THREE WAYS TO GET OUT OF **DADiSP**

#### TYPICAL DADiSP PROCESSING SCHEME FOR LPE DURING USMP-1

#### USING A DADISP PROCESSING GUIDE

ENTER DADiSP

OPEN- LPE GUIDE

UTILITIES - IMPORT **-** NEW DATA FILE

#### WORKSHEET- LOAD **-** PSD **GUIDE**

W1 **-** CLICK TO ACTIVATE

F8 **-** TO LOAD NEW X-AXIS SERIES FROM DATASET W2/W3- NEW DATA WILL PROPAGATE THROUGH WINDOWS CONTINUE BY LOADING Y- AND *Z-* AXIS DATA INTO W4 AND W7

#### ADDITIONAL **PROCESSING**

**NARROW** BAND SPECTRAL ANALYSIS **CUMULATIVE SPECTRAL** ANALYSIS **NARROW BAND grms** DIFFERENCING OF **SPECTRA** COMPARISON OF **SPECTRUM** OF LONG TIME WINDOW TOAVERAGED SPECTRA OF SUCCESSIVE TIME WINDOWS

## **A2. ACAP POCC** OPERATIONS **PROCEDURES**

 $\hat{\mathbf{r}}$ 

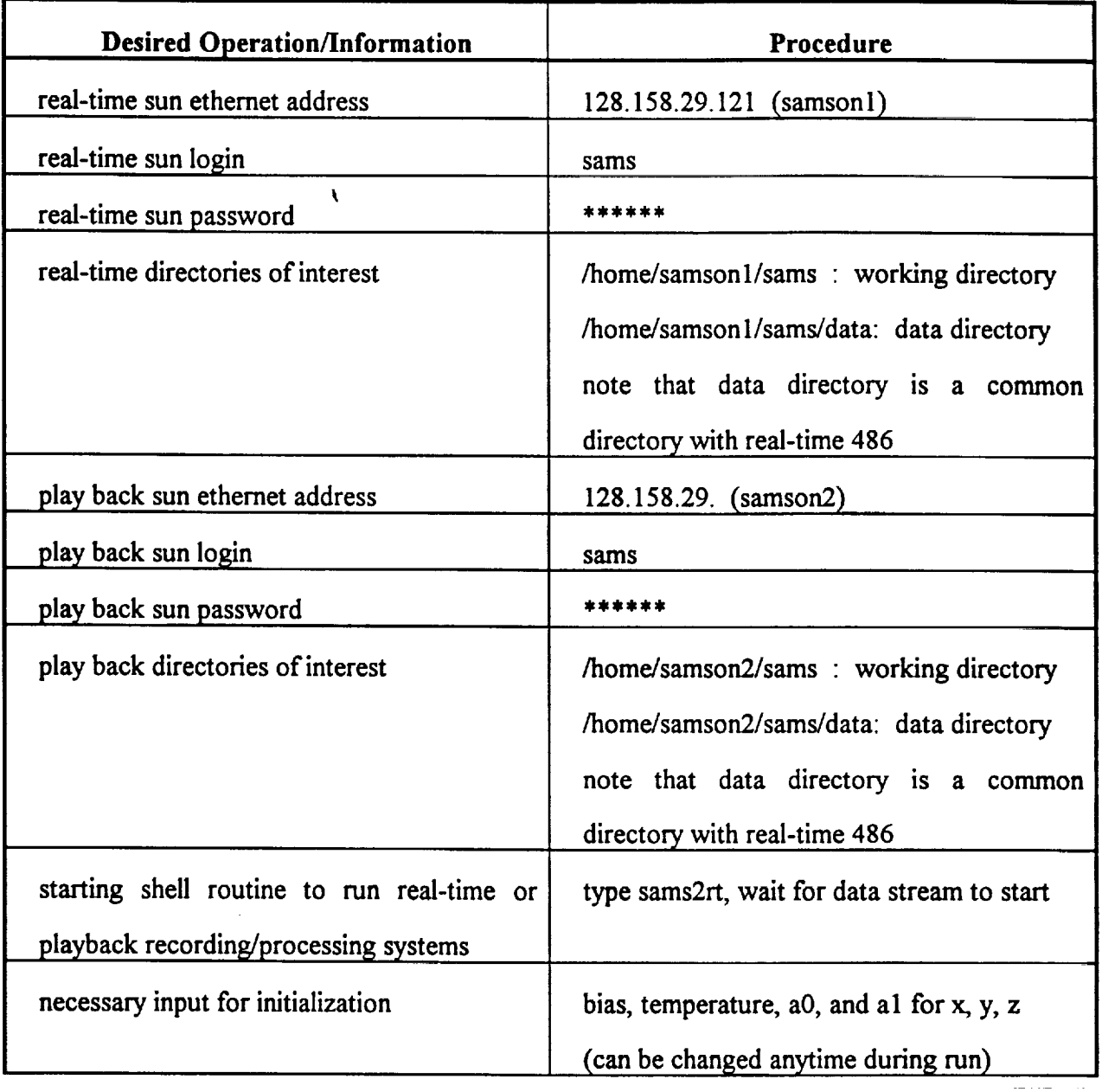

## **ACAP Sun Operations for USMP-1**

 $\alpha$  ) and an  $\alpha$ 

 $\hat{\mathbf{v}}$ 

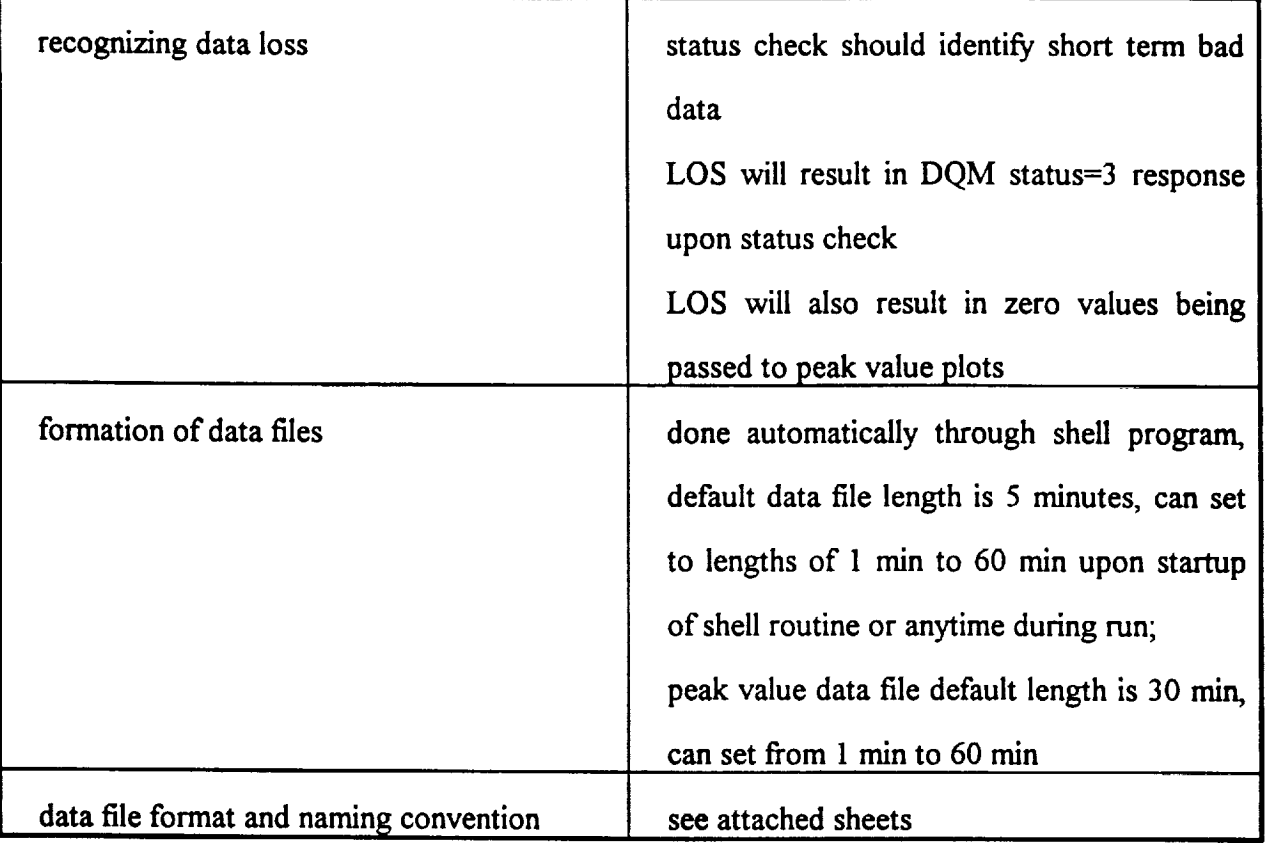

للانتداء والمستعدد

 $\bar{\star}$ 

المستدعات

 $\sim 10$ 

à.

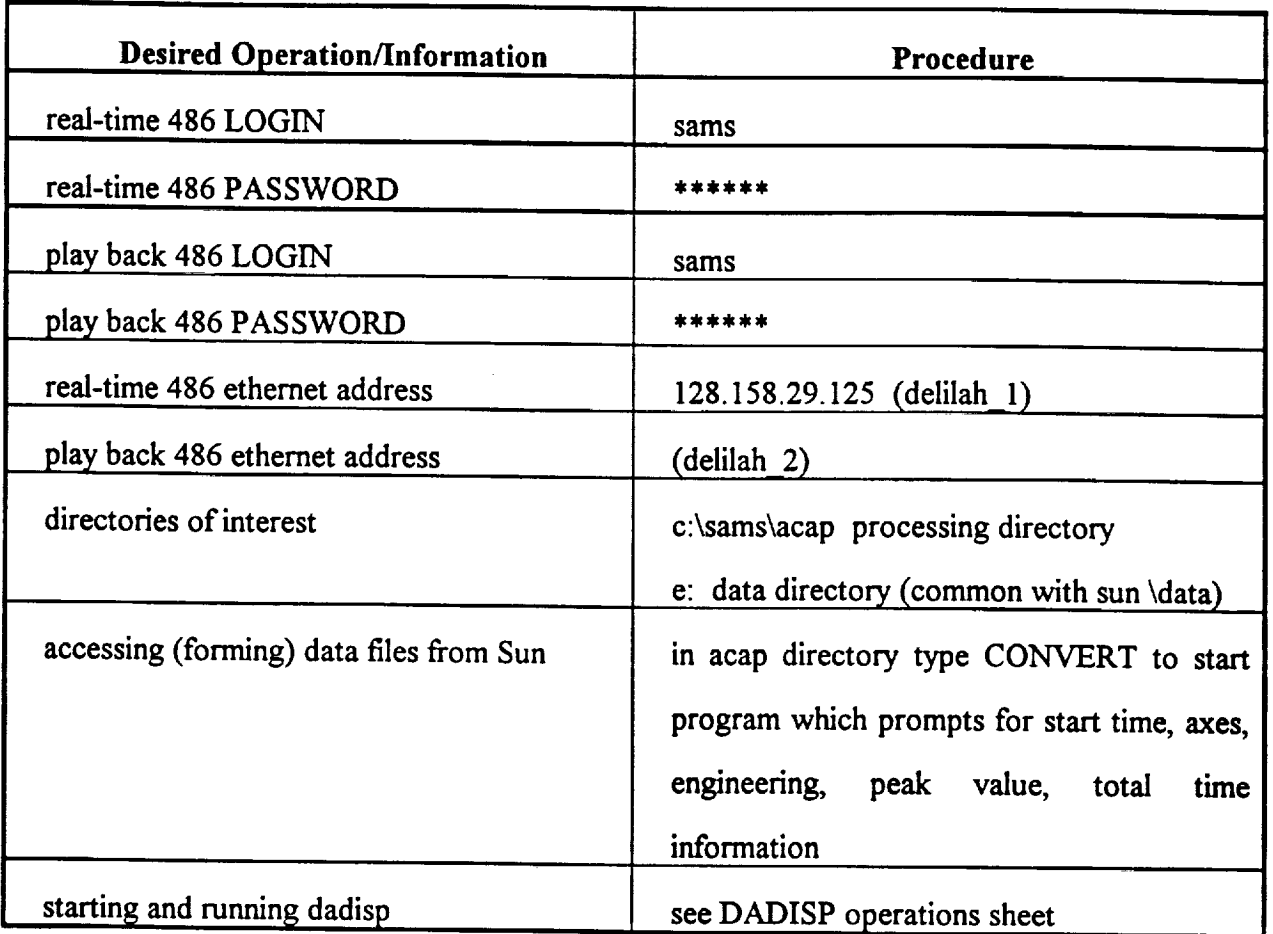

 $\mathbb{R}^2$ 

 $\Delta \omega$  and  $\omega$  and  $\omega$ 

 $\ddot{\phantom{a}}$ 

# ACAP 486 Operations **for USMP-1**

 $\ddot{\phantom{0}}$ 

 $\overline{\cdot}$ 

÷,

## **Sun Disk Storage Naming and Format** Convention

### **Engineering Unit** (X, **Y,** and **Z axis) data**

Variable **length** files: 5 minute **default,** can **be set** to lengths 1 minute to 60 minutes

Name: RDHHMMSS.EU or **PDHHMMSS.EU**

where first character R denotes real-time data and **P** denotes playback data

the D denotes mission day **and** is **a** hex character

hours, minutes, **and** seconds (HHMMSS) **are** ASCII characters

File type: binary

**Units:**

 $\tilde{\phantom{a}}$ 

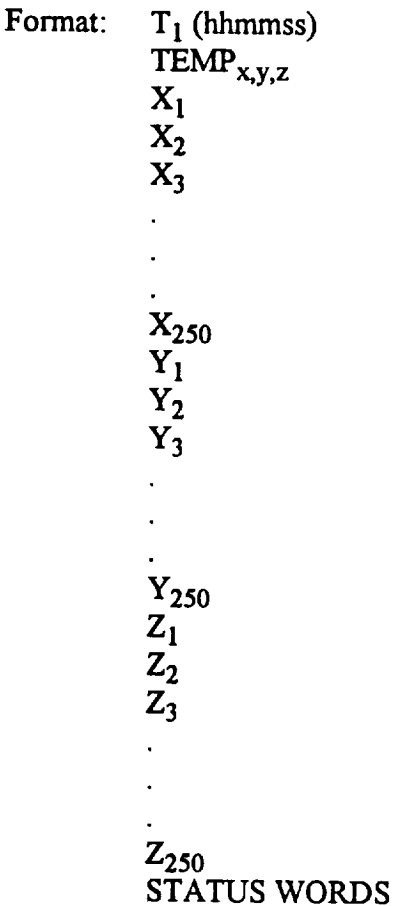

المتعادية

 $\sim 100$ 

# **Peak** Value Data  $(X_{1MAX}^{2+Y}_{1MAX}^{2+Z}_{1MAX}^{2})^{1/2}$

Variable length **files: 30** minute default, can be set to **lengths** 1 minute to 60 minutes

Name: RDHHMMSS.MA or PDHHMMSS.MA

where first character **R** denotes real-time data and **P** denotes playback data

the D denotes mission day and is a hex character

**hours,** minutes, and seconds (HHMMSS) are ASCII characters

**File** type: **Floating** point

Units:

Format:

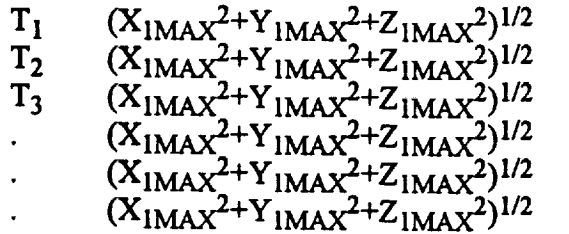

الوادعات

# **A3. ACAP POCC MALFUNCTIONS PROCEDURES A-15**

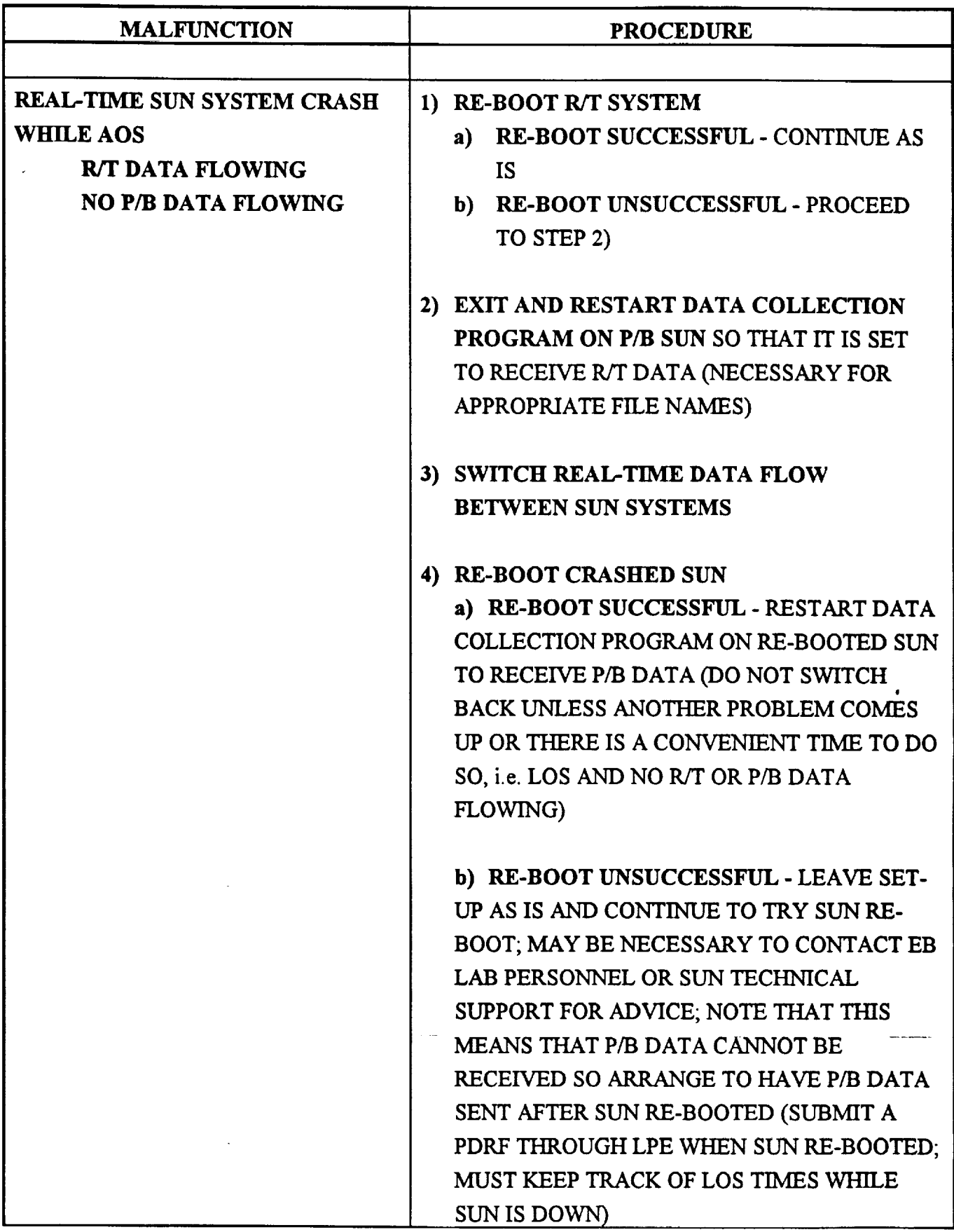

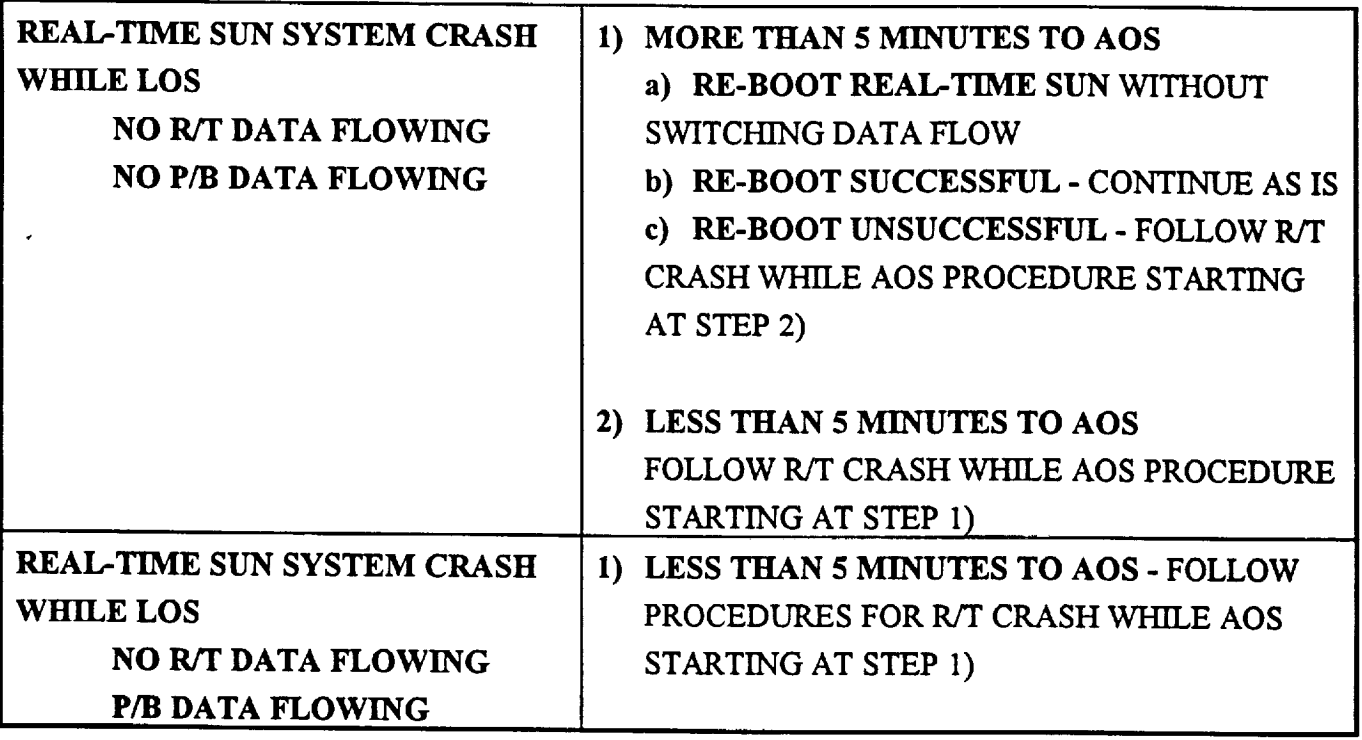

NOTE THAT SUN CRASH RECOVERY PROCEDURES ARE BASED ON THE ASSUMPTION THAT RECEIVING REAL-TIME DATA IS A HIGHER PRIORITY THAN PLAY BACK DATA

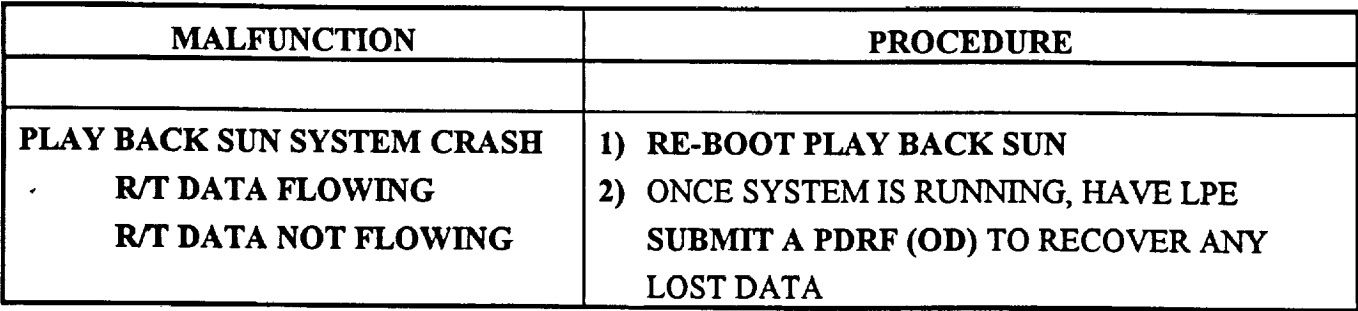

 $\frac{1}{2}$  ,  $\frac{1}{2}$  ,  $\frac{1}{2}$  ,  $\frac{1}{2}$  ,  $\frac{1}{2}$ 

 $\mathcal{L}^{\text{max}}_{\text{max}}$  and  $\mathcal{L}^{\text{max}}_{\text{max}}$ 

 $\mathcal{L}^{\text{max}}_{\text{max}}$ 

 $\bar{z}$ 

 $\sim 100$ 

 $\sim 10$ 

 $\mathcal{L}^{\text{max}}_{\text{max}}$  and  $\mathcal{L}^{\text{max}}_{\text{max}}$ 

t,

 $\sim$ 

 $\mathbf{t}^{\pm}$ 

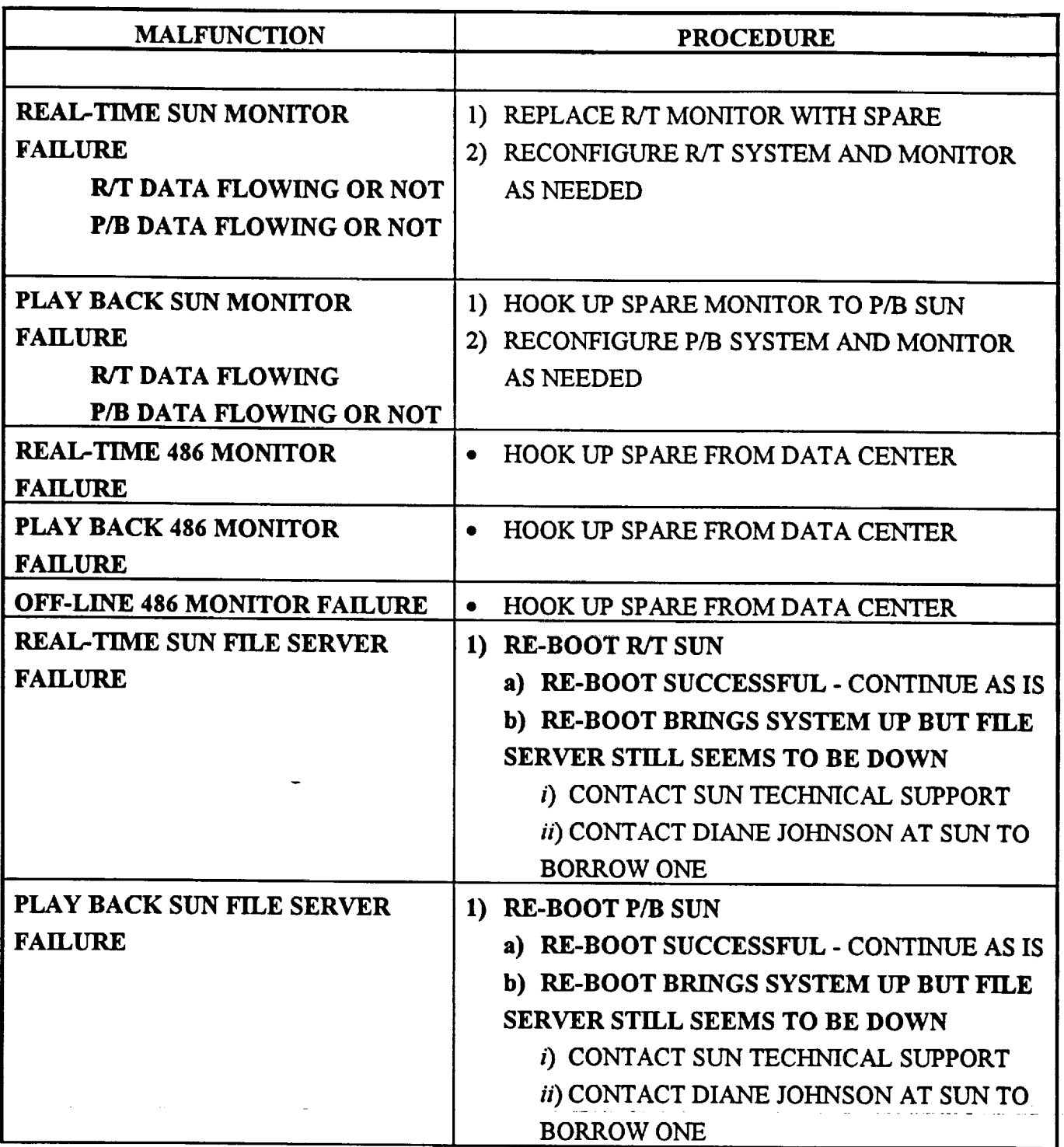

 $\bar{\beta}$ 

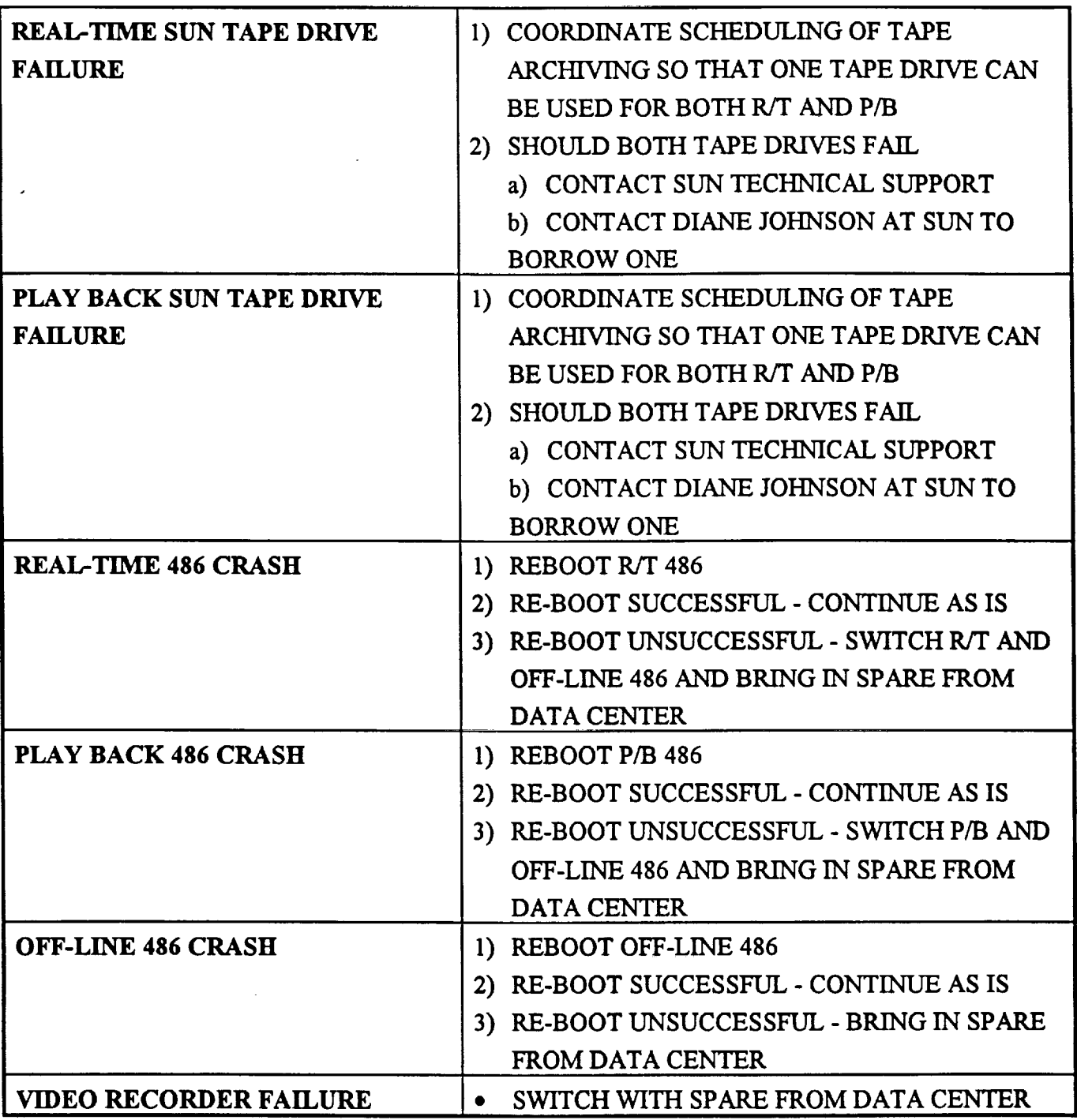

 $\mathbf{r}$  .

 $\ddot{\phantom{a}}$ 

¥.

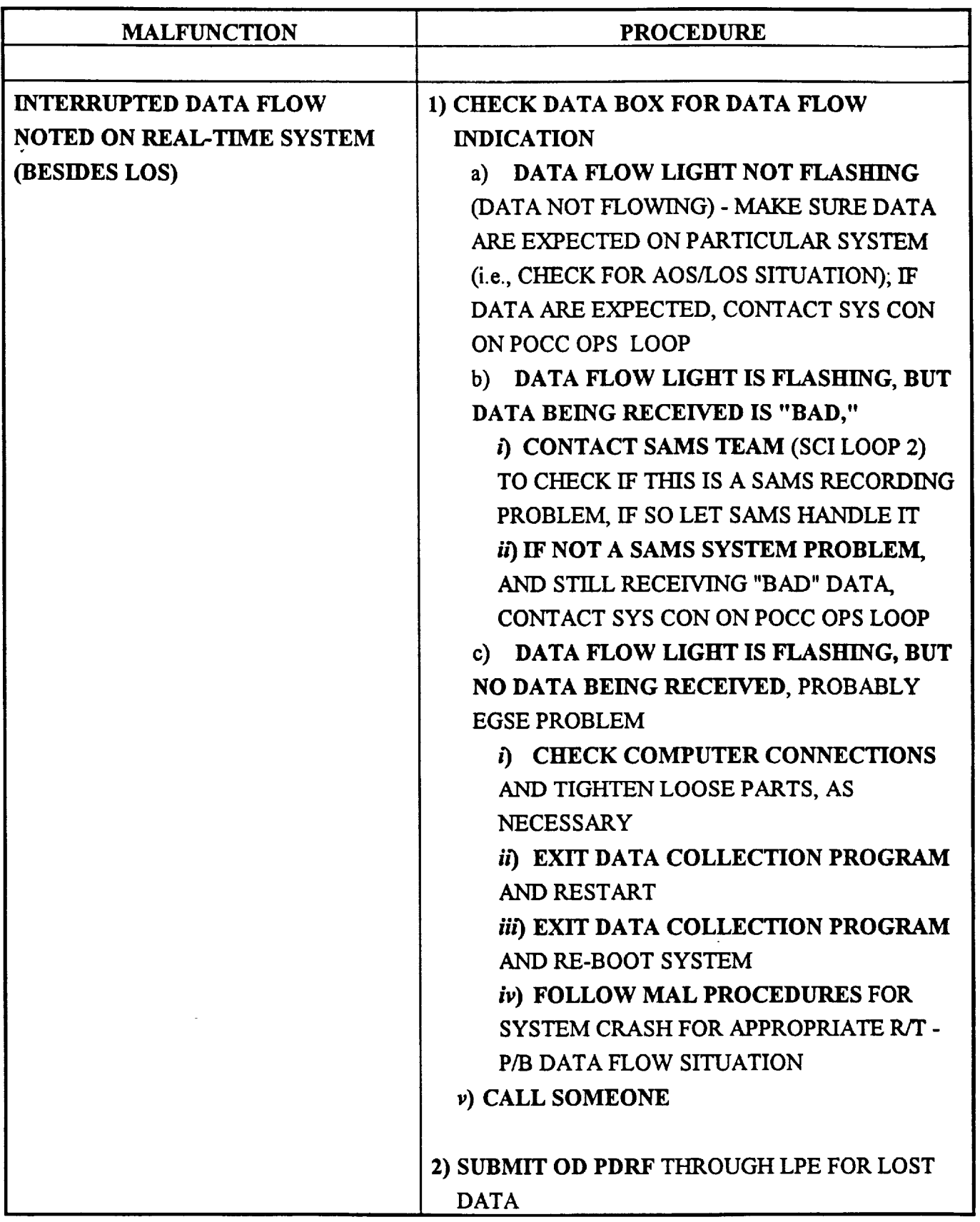

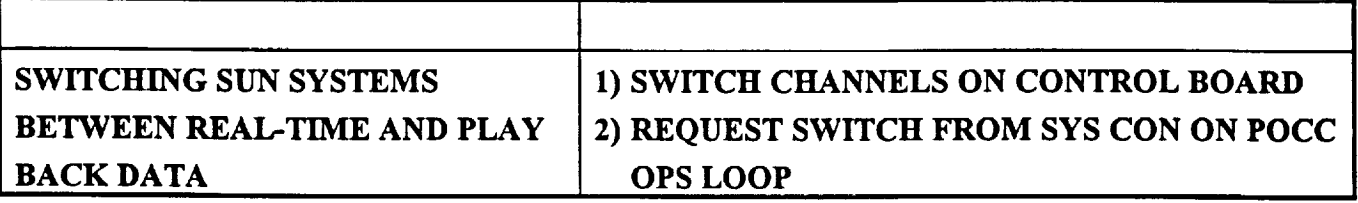

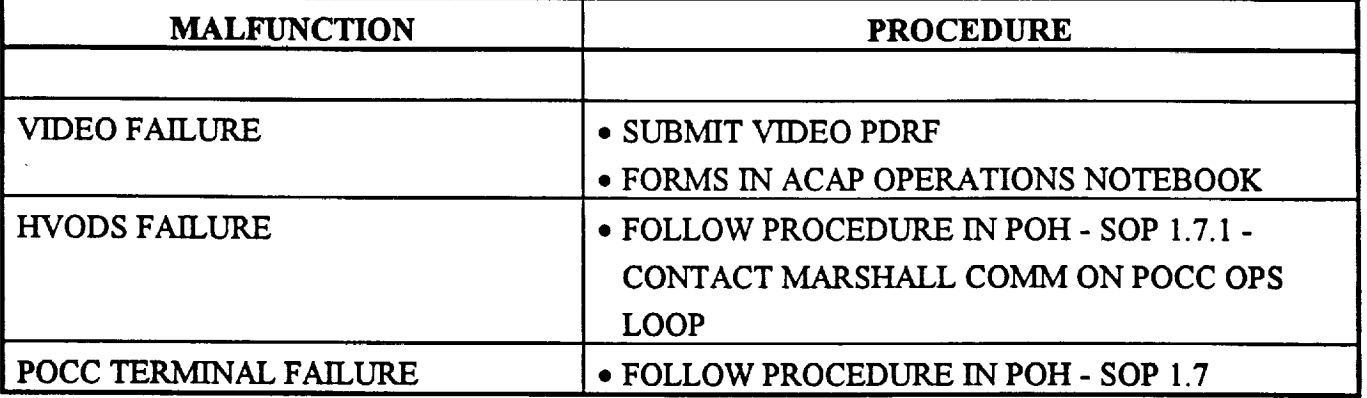

**\*\*NOTE** - SEE **TABLE** 1.7-I (p. 1.7-2) IN **POH** FOR SUMMARY OF PROCEDURES **FOR POCC** EQUIPMENT PROBLEMS

ŧ.

 $\mathcal{A}^{\mathcal{A}}$ 

### AP **POCC LOGBOOK**

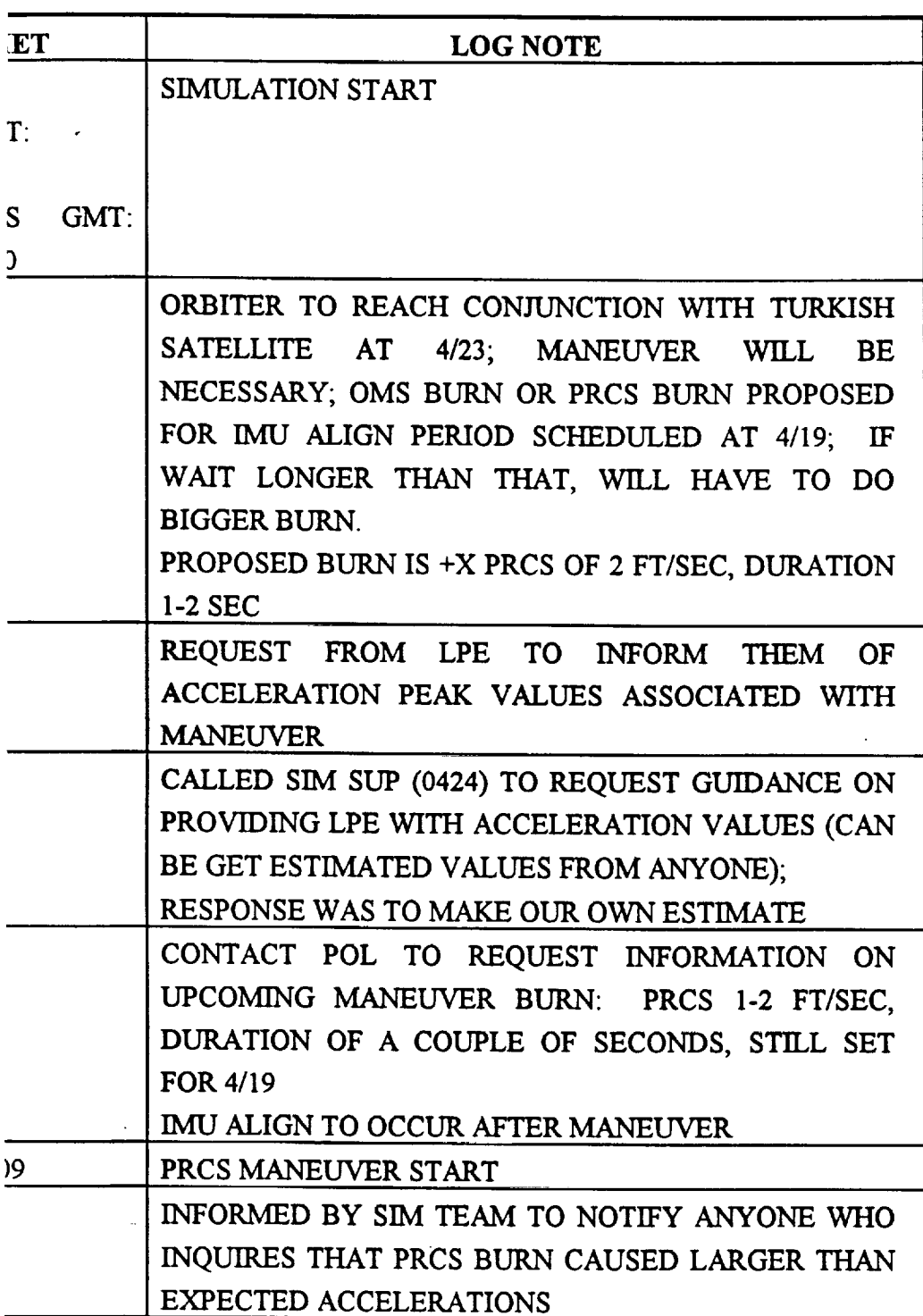

 $\frac{1}{2} \left( \frac{1}{2} \sum_{i=1}^{n} \frac{1}{2} \sum_{j=1}^{n} \frac{1}{2} \sum_{j=1}^{n} \frac{1}{2} \sum_{j=1}^{n} \frac{1}{2} \sum_{j=1}^{n} \frac{1}{2} \sum_{j=1}^{n} \frac{1}{2} \sum_{j=1}^{n} \frac{1}{2} \sum_{j=1}^{n} \frac{1}{2} \sum_{j=1}^{n} \frac{1}{2} \sum_{j=1}^{n} \frac{1}{2} \sum_{j=1}^{n} \frac{1}{2} \sum_{j=1}^{n} \frac{1}{2$ 

 $\mathbf{r}$ 

## **A5. ACAP STANDARD** PDRF FORM

# **PDRF FORM (VIDEO)**

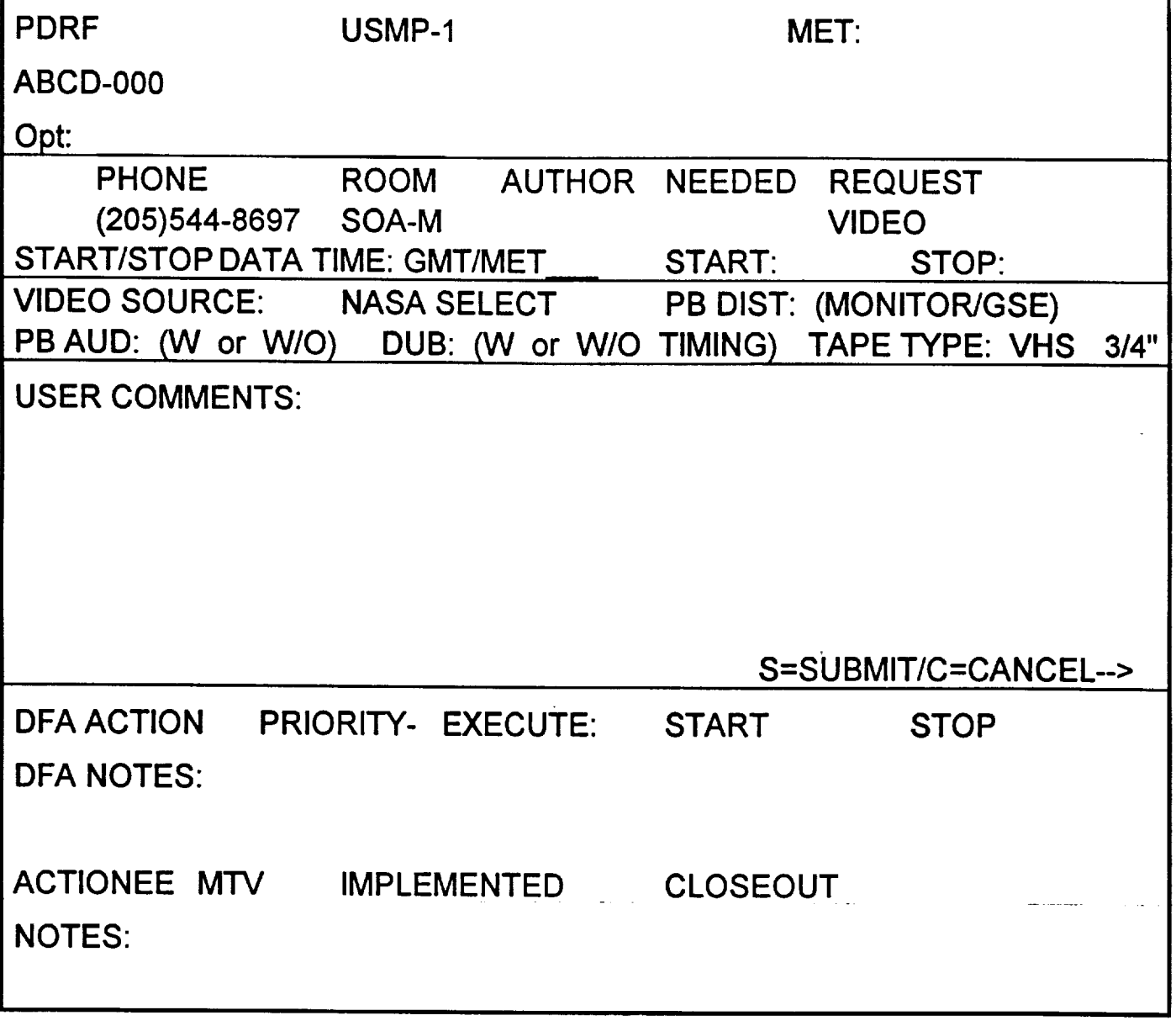

E=REVIEW J=STATUS K=CATEG L=MESSAGES M=STATISTICS N=READ Y=MORE Z=MENU